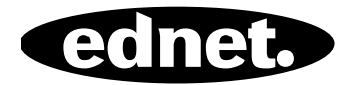

# **ednet.power**

# **Manual de Instalação Rápida**

84290 • 84291 • 84292

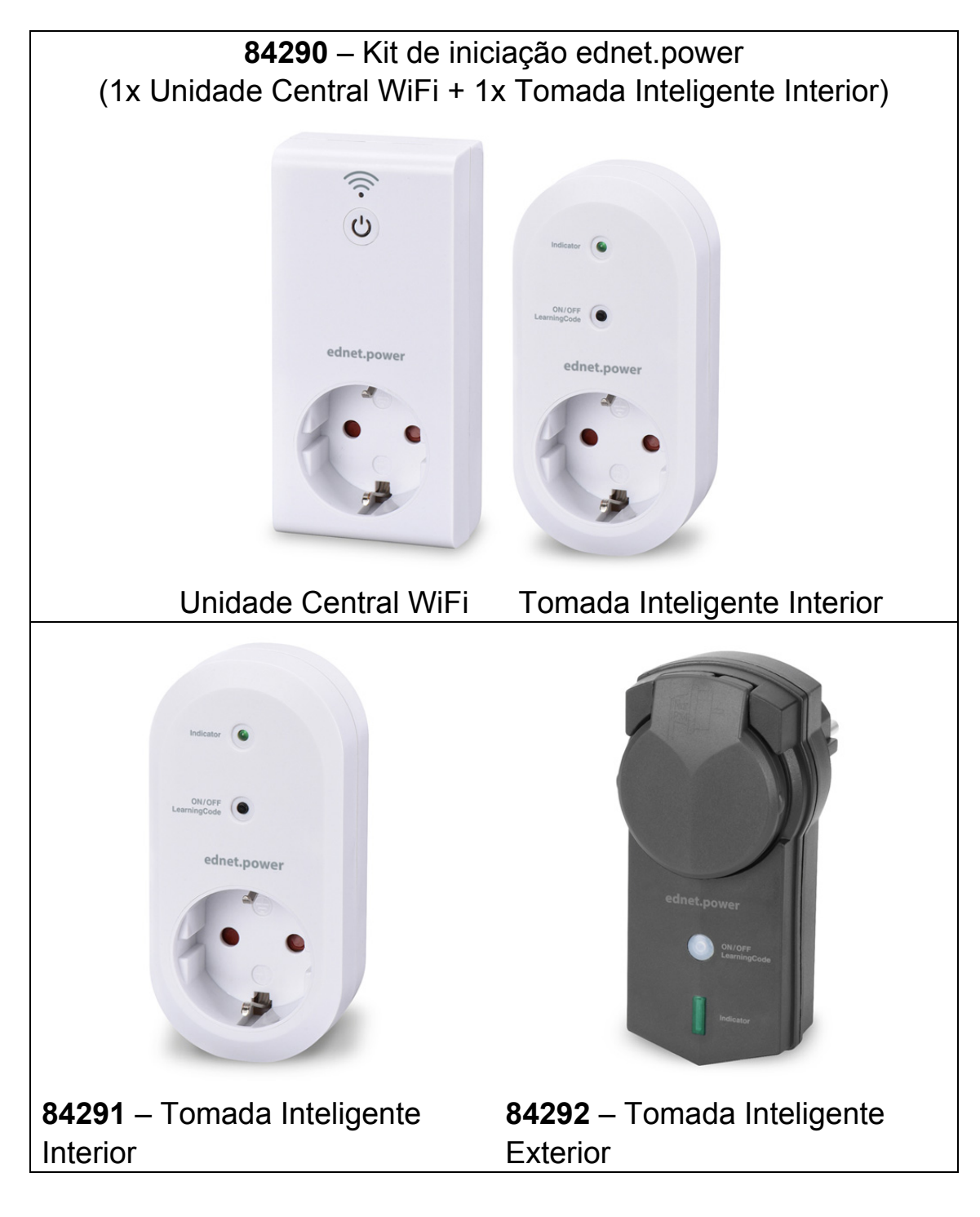

### **1. Instalação**

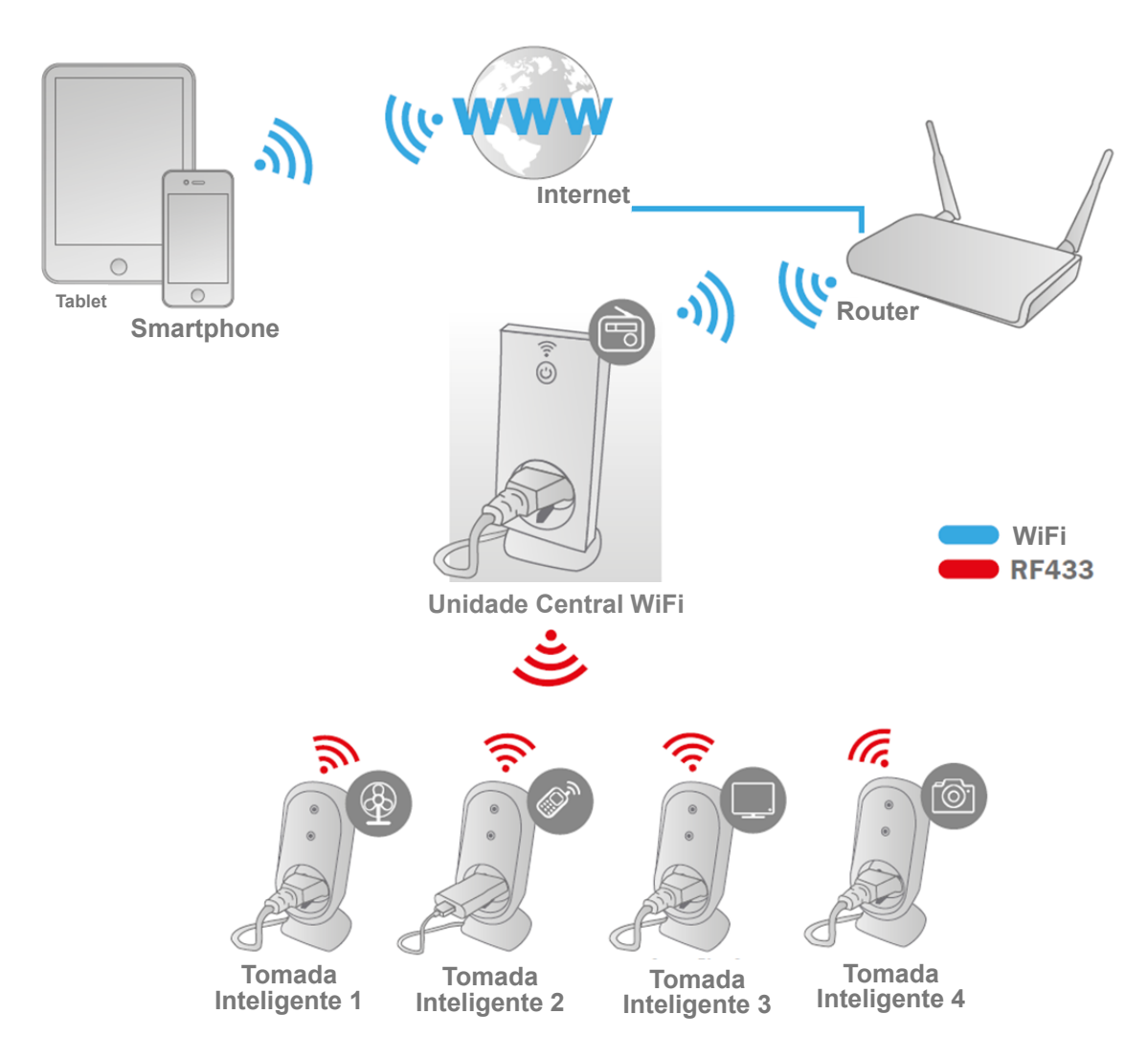

\* Certificar-se de que a Unidade Central e o Smartphone estão ligados à Internet para poder instalar e ligar/desligar a alimentação através do Smartphone, a qualquer hora, em qualquer lugar.

## **2. Configuração da aplicação**

#### **2.1 Instalar a aplicação**

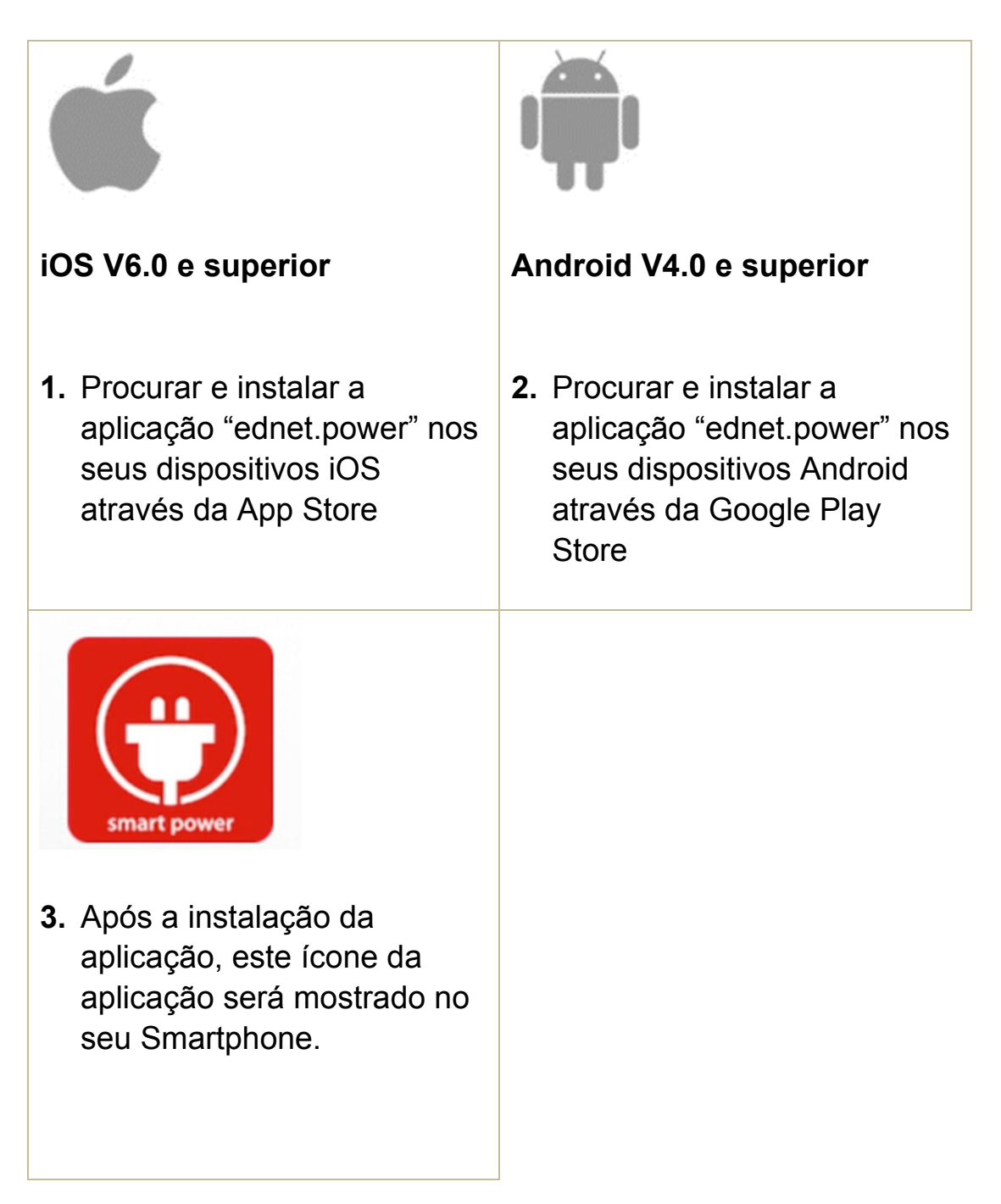

#### **2.2 Registar conta, iniciar sessão, encontrar palavra-passe, alterar palavra-passe e interface principal**

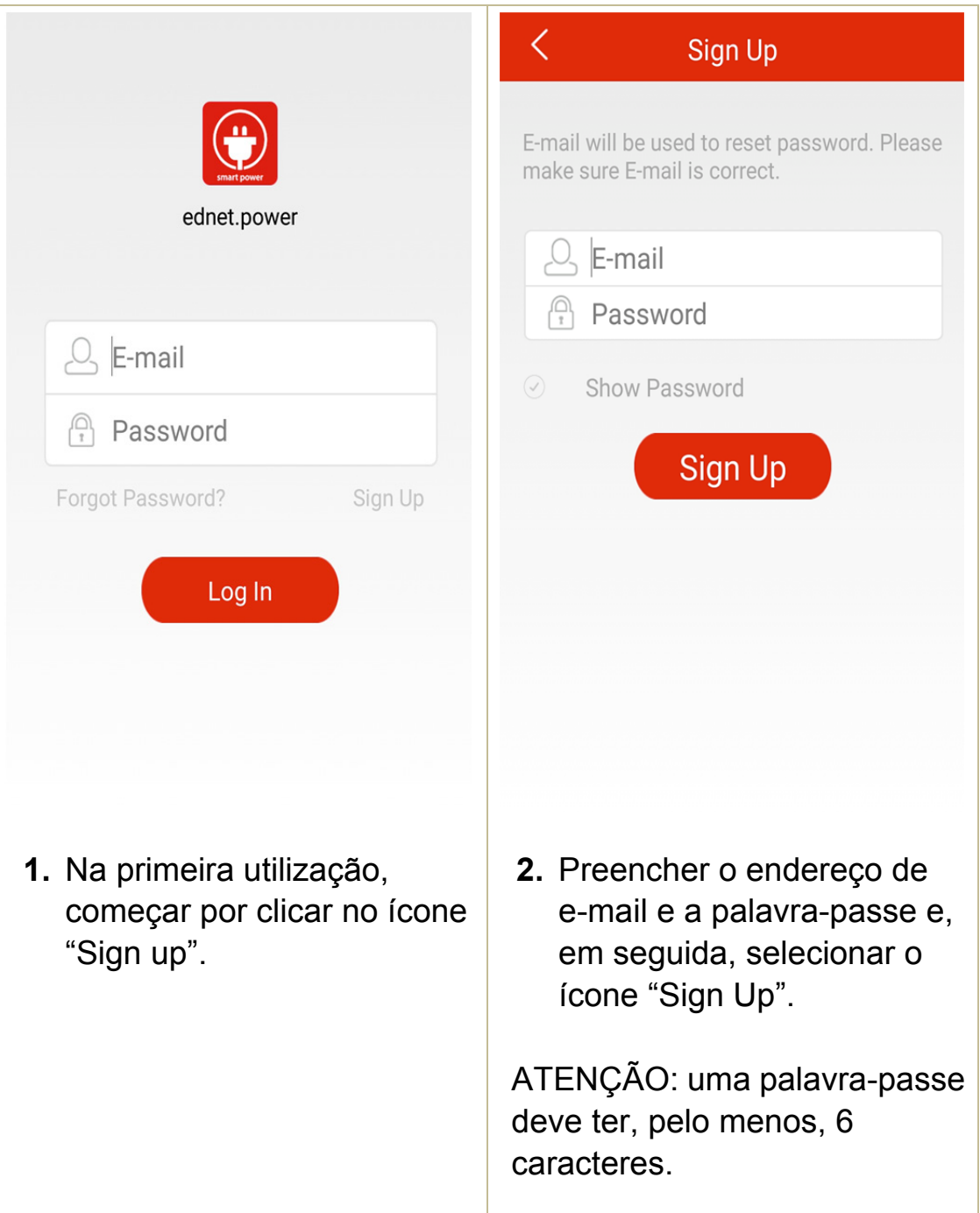

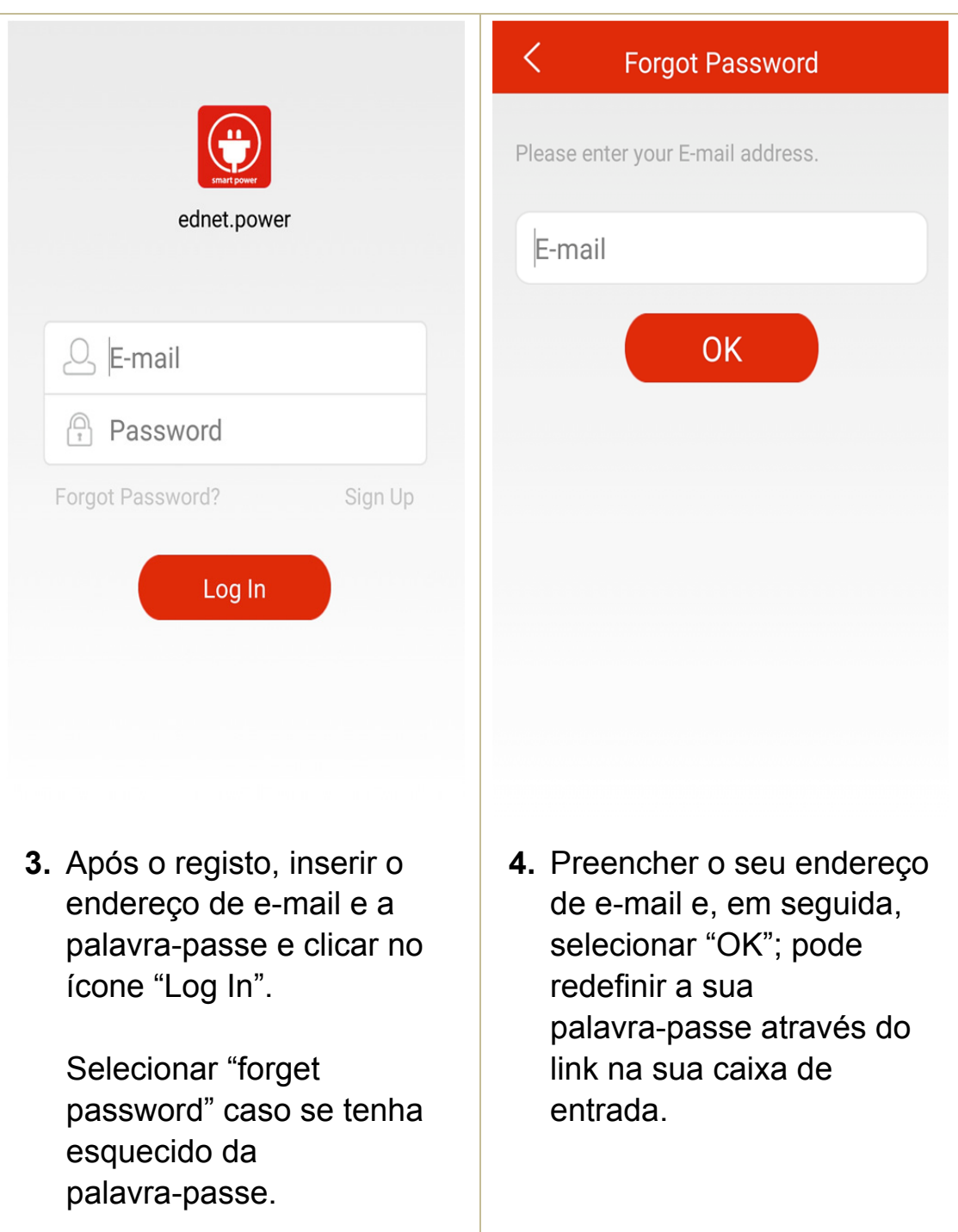

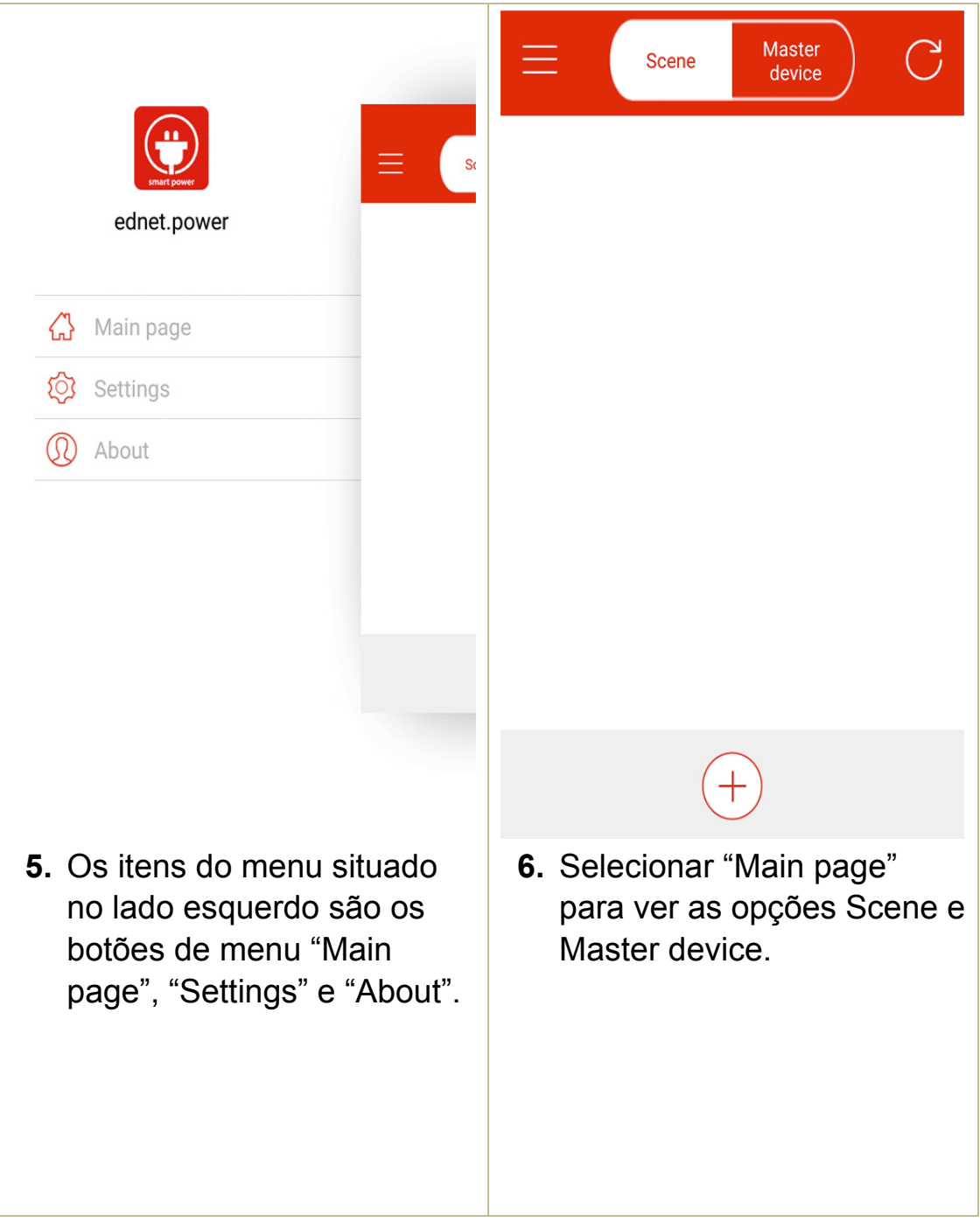

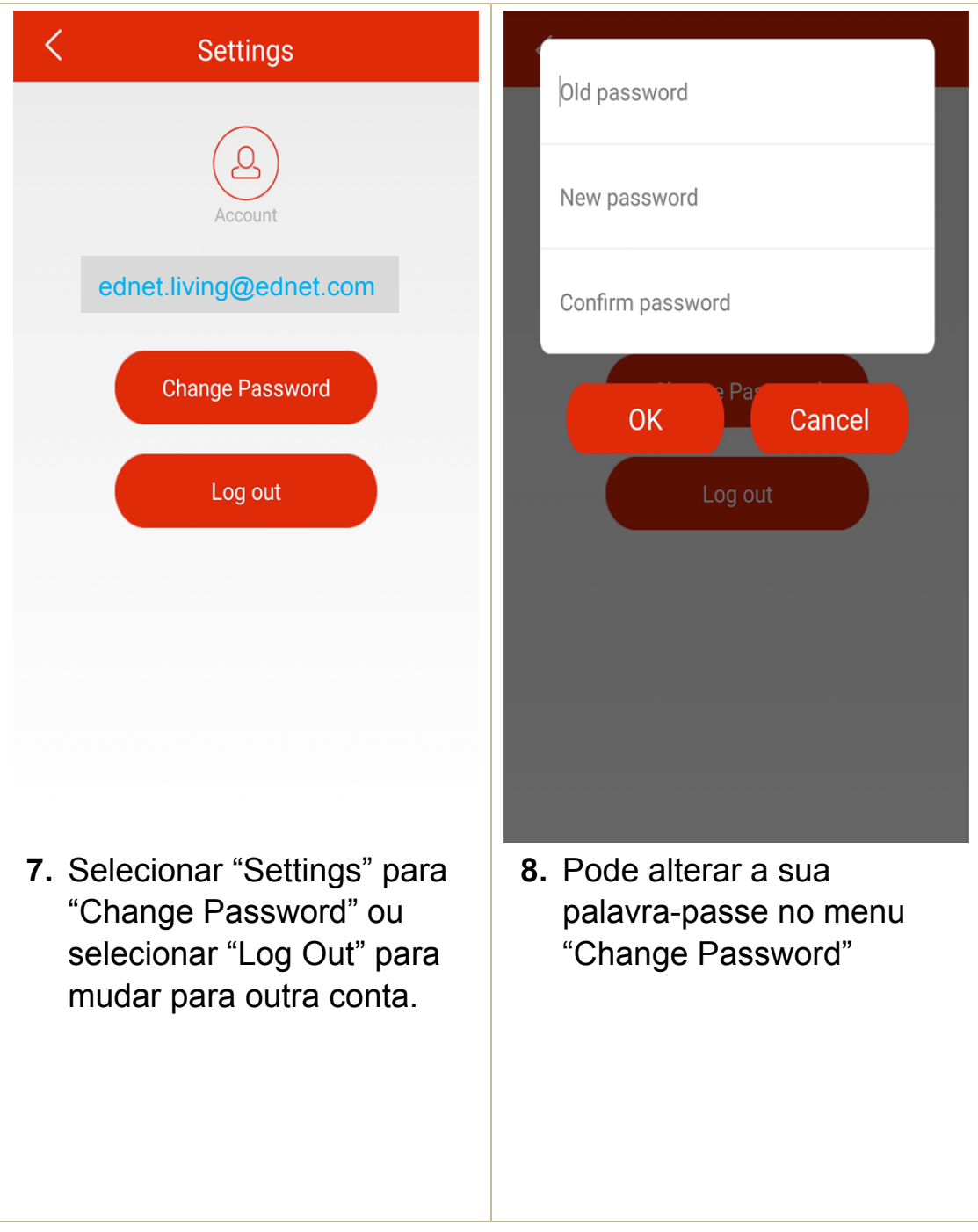

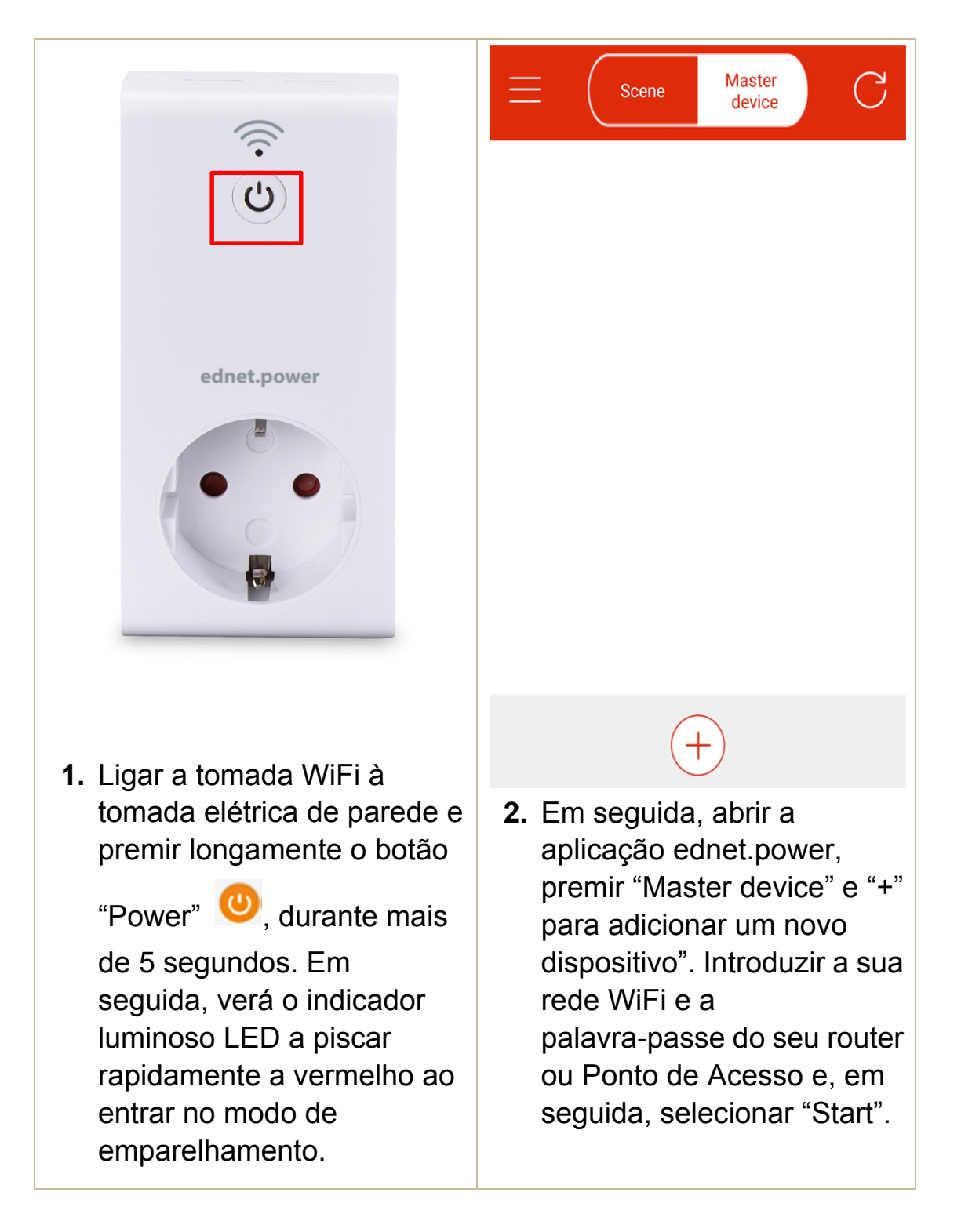

#### **2.3 Como adicionar a "WiFi Plug" para se ligar à sua rede**

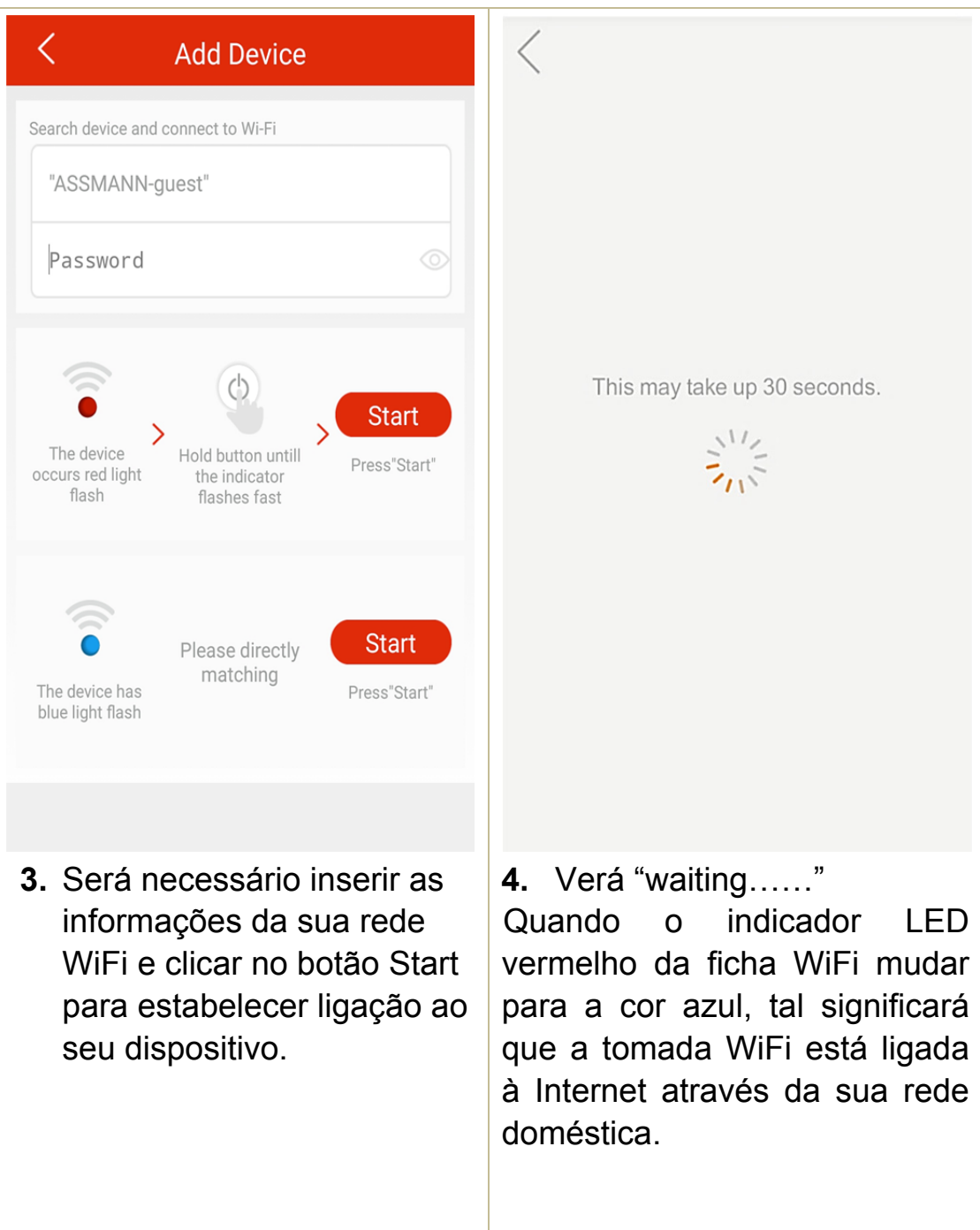

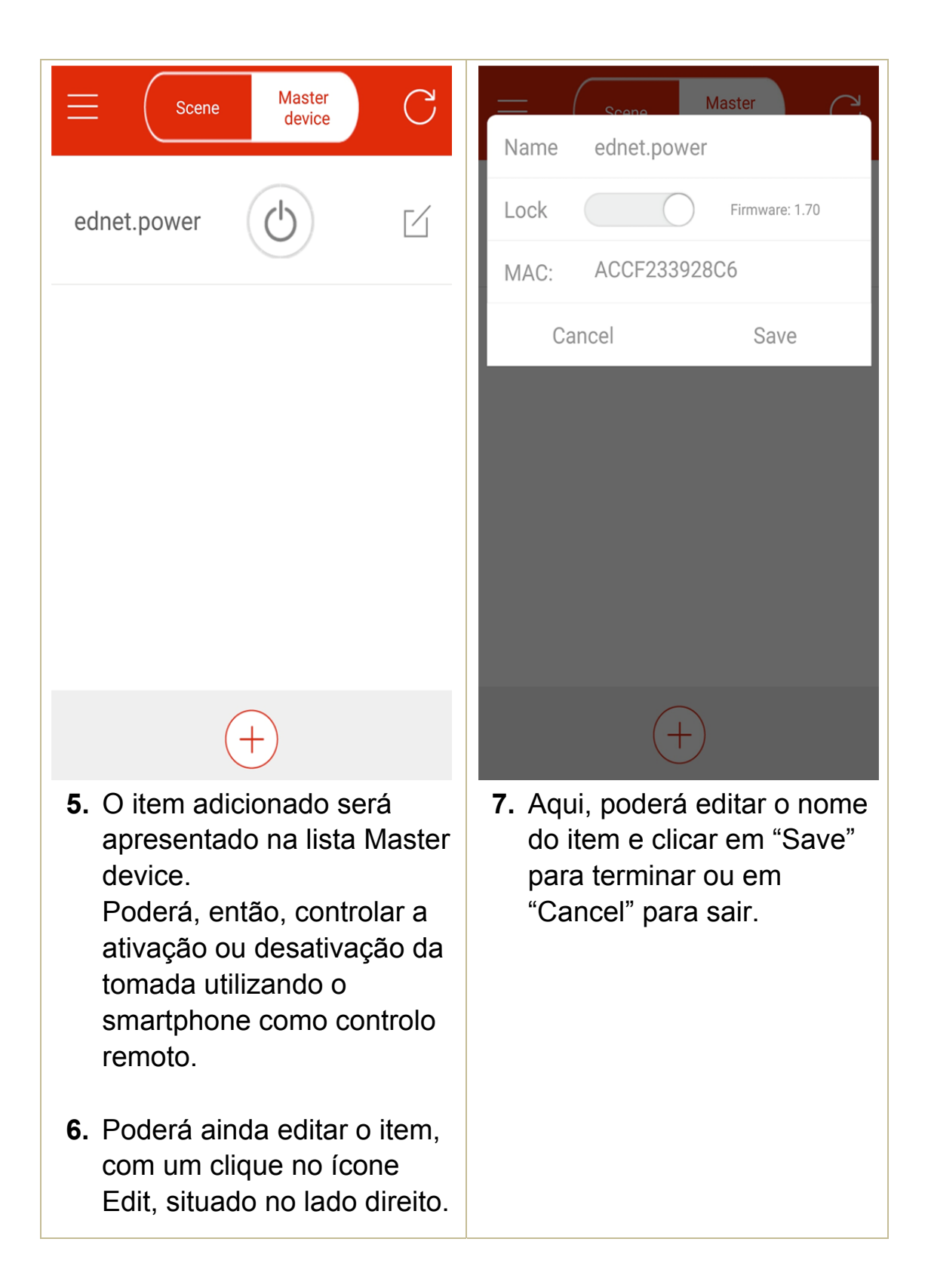

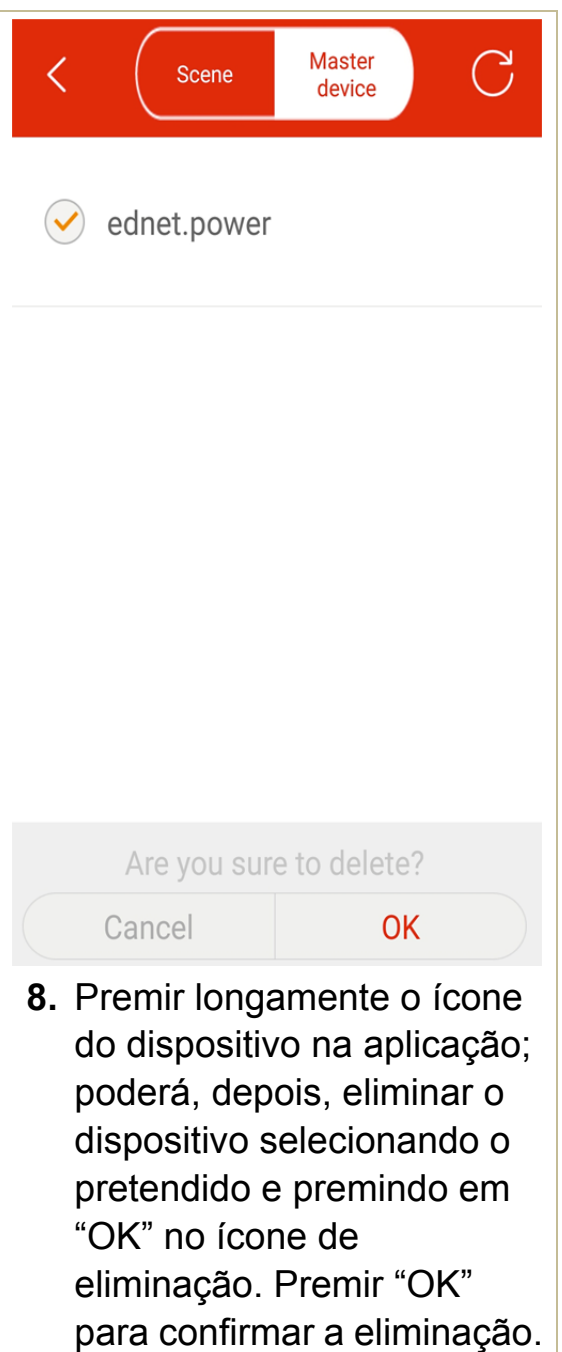

**2.4 Adicionar a tomada WiFi a um cenário para criar um grupo** 

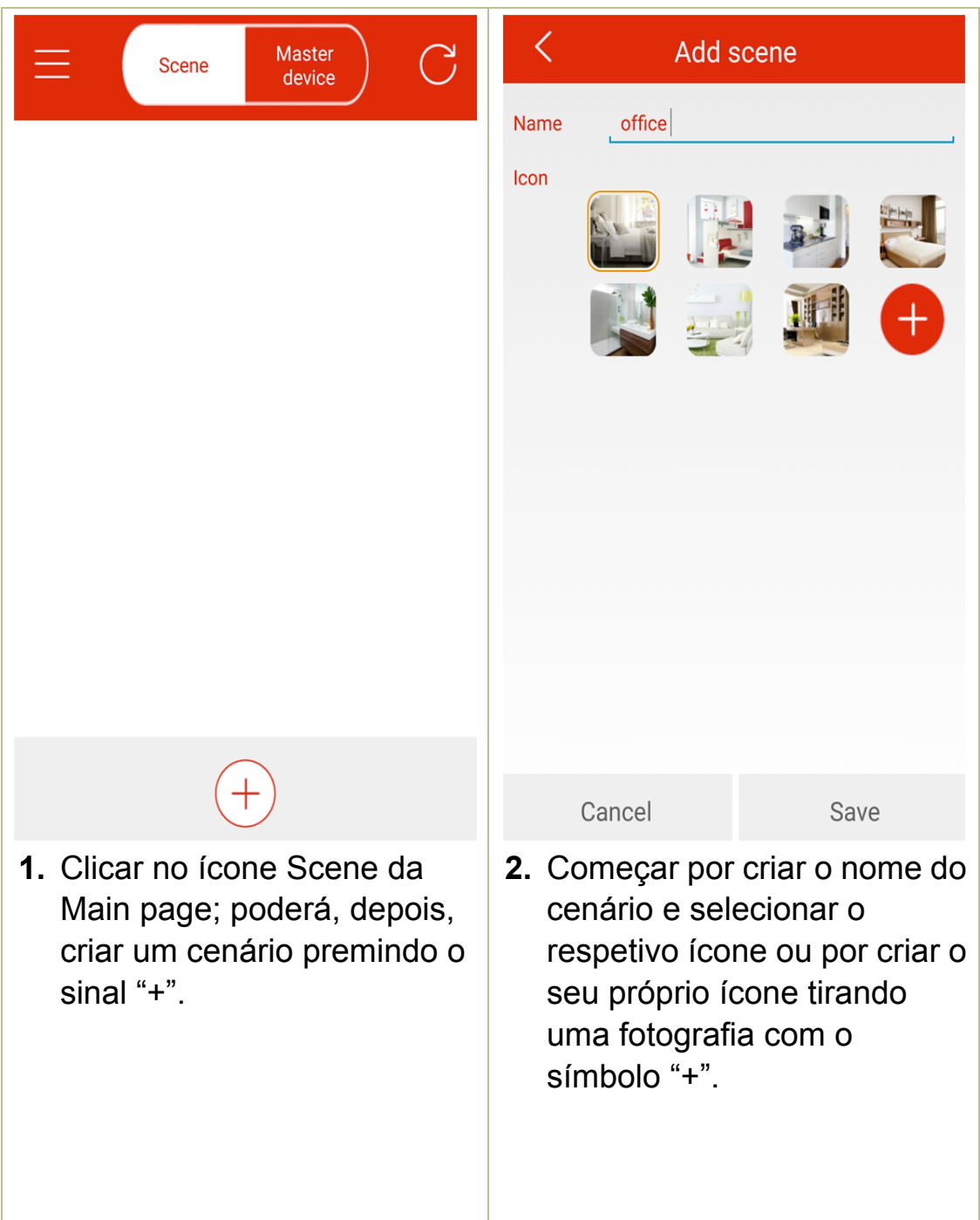

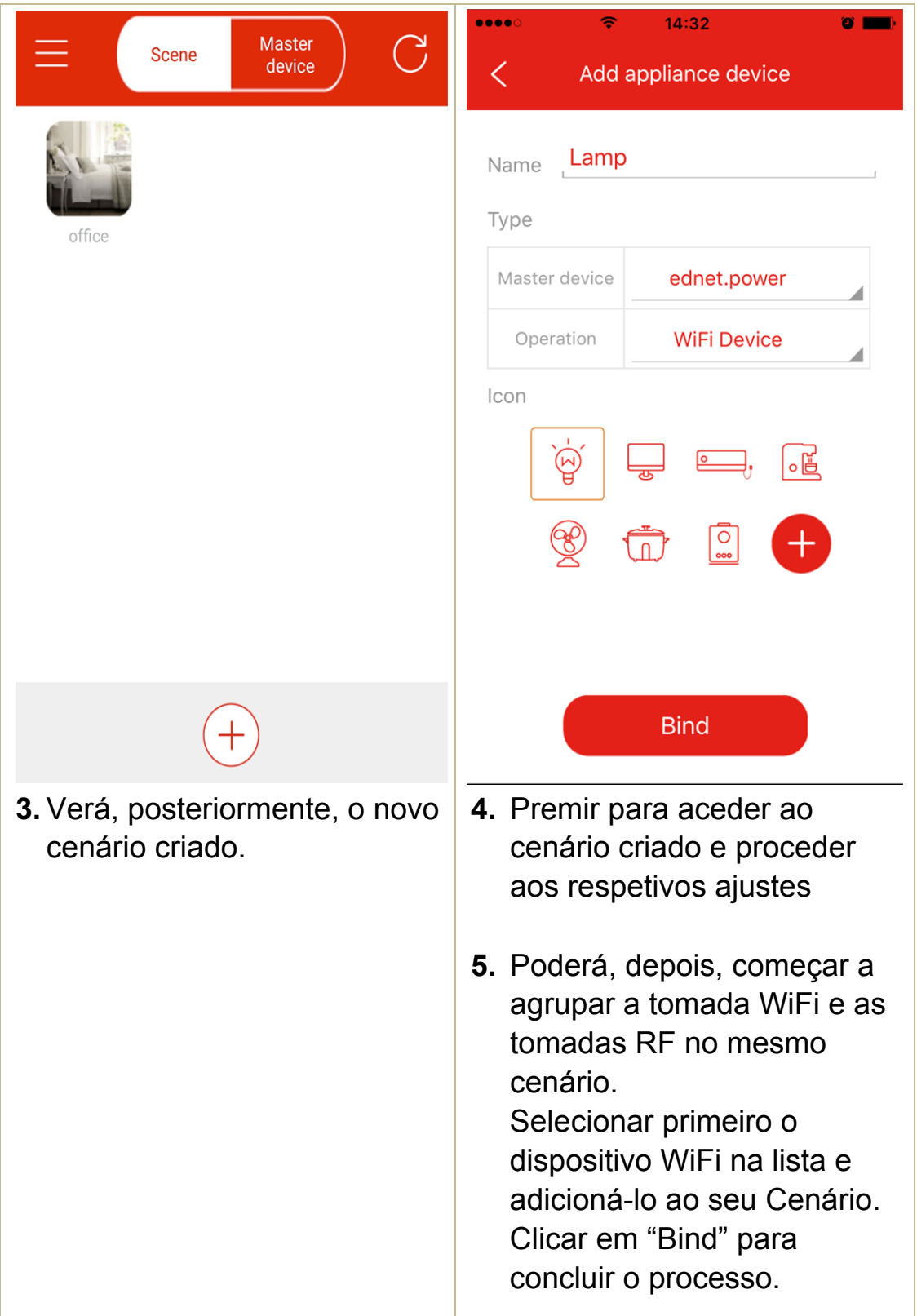

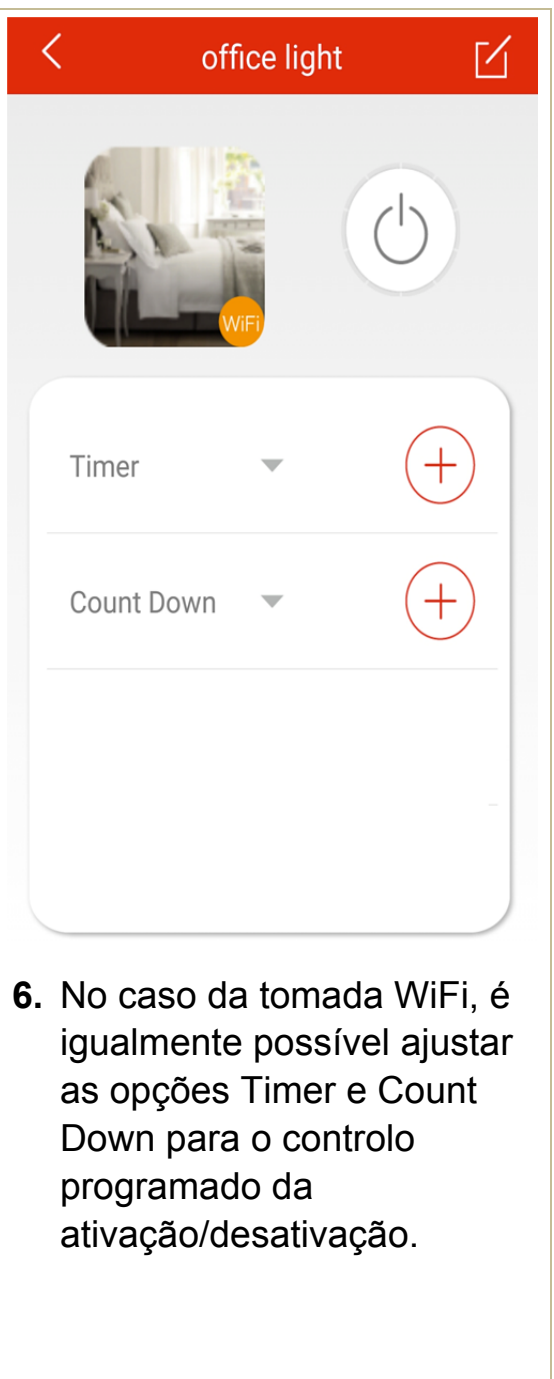

## **2.5 Adicionar um dispositivo RF ao cenário**

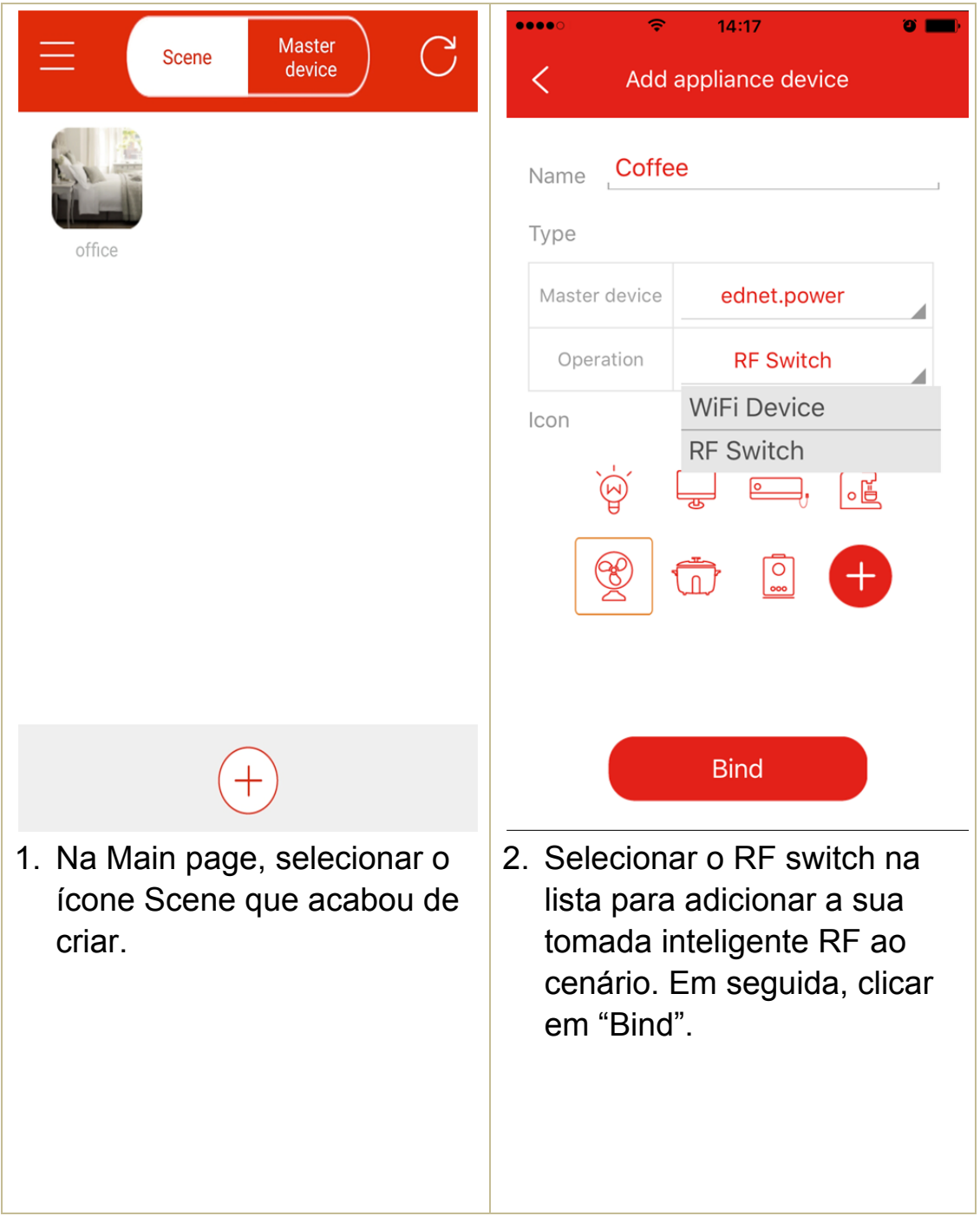

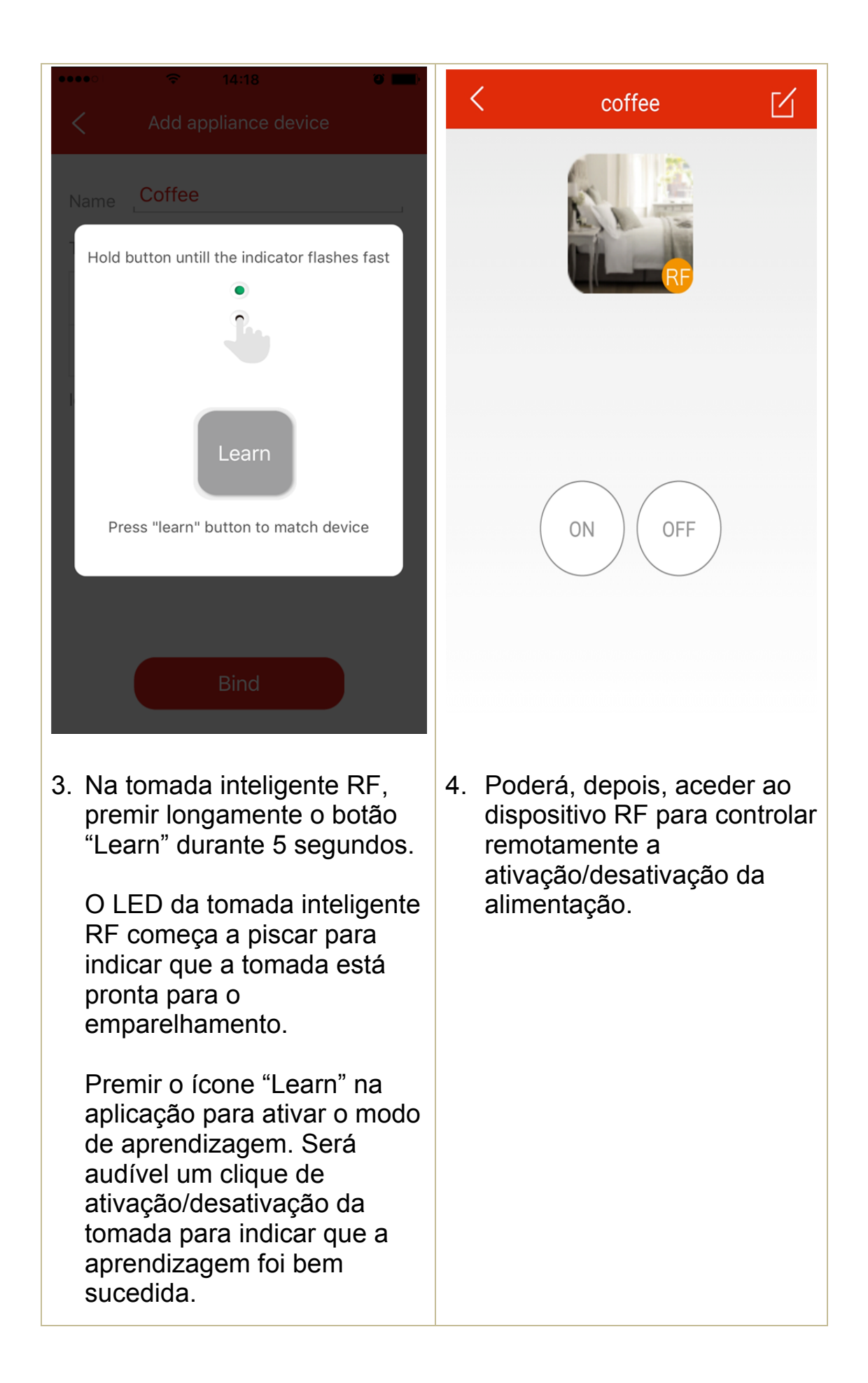